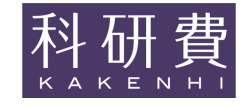

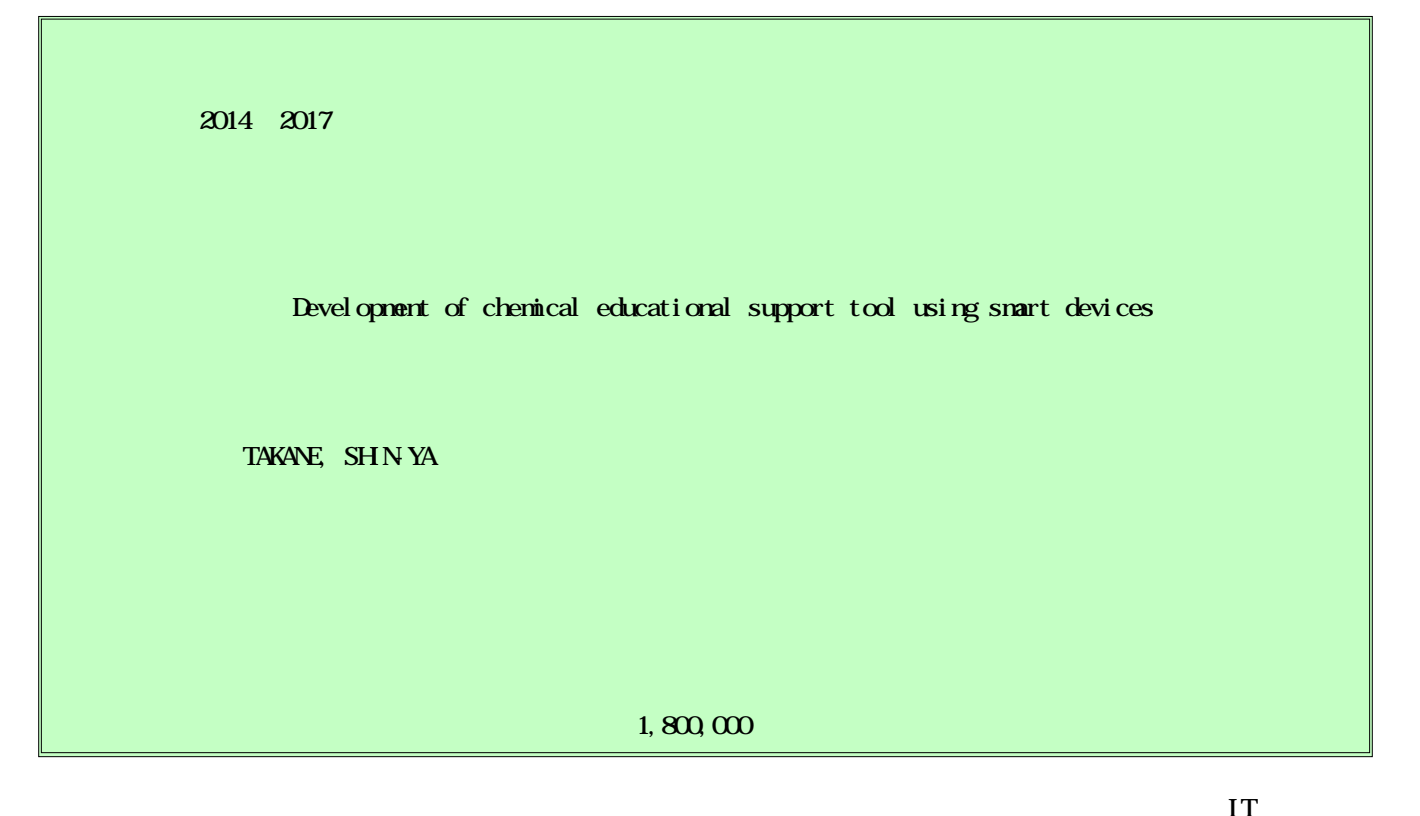

e-Learning PC

iOS

iPhone

Recently, "disinterest in science" among younger generation has become a problem. Although information technology (IT) is being utilized for the solution to this problem, there is a limit for students to experience interactive learning using a web-based system with PCs. In this study, we have focused on the use of smart devices such as iPhone and developed iOS applications for supporting chemical education, taking advantage of their features. In particular, we studied classification of experimental procedures and equipment (software) models for corresponding wider range of experiments. We also prepared an application management server and examined how the configuration of procedures changed by the teacher is reflected on the students' devices with a simple operation.

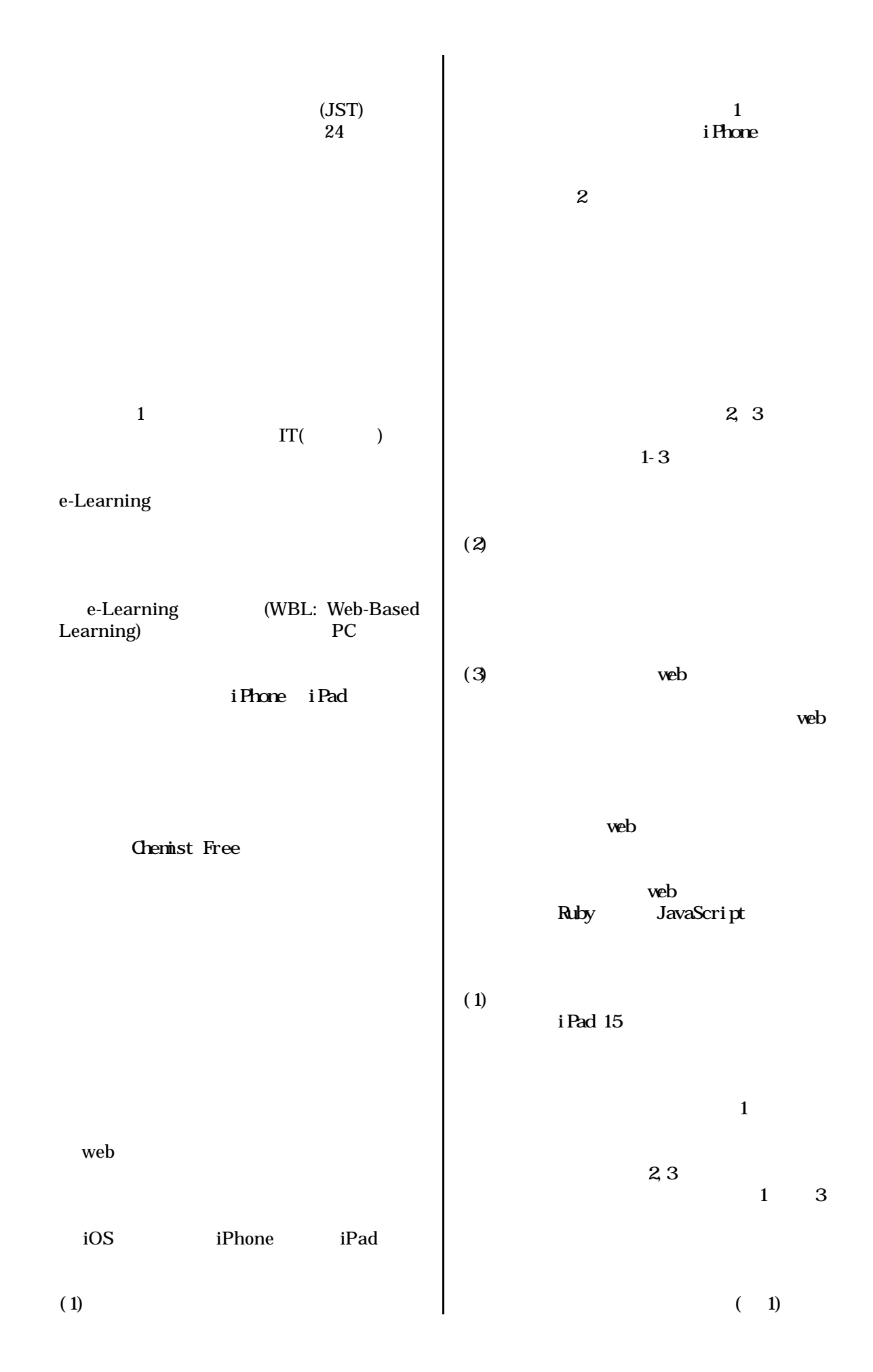

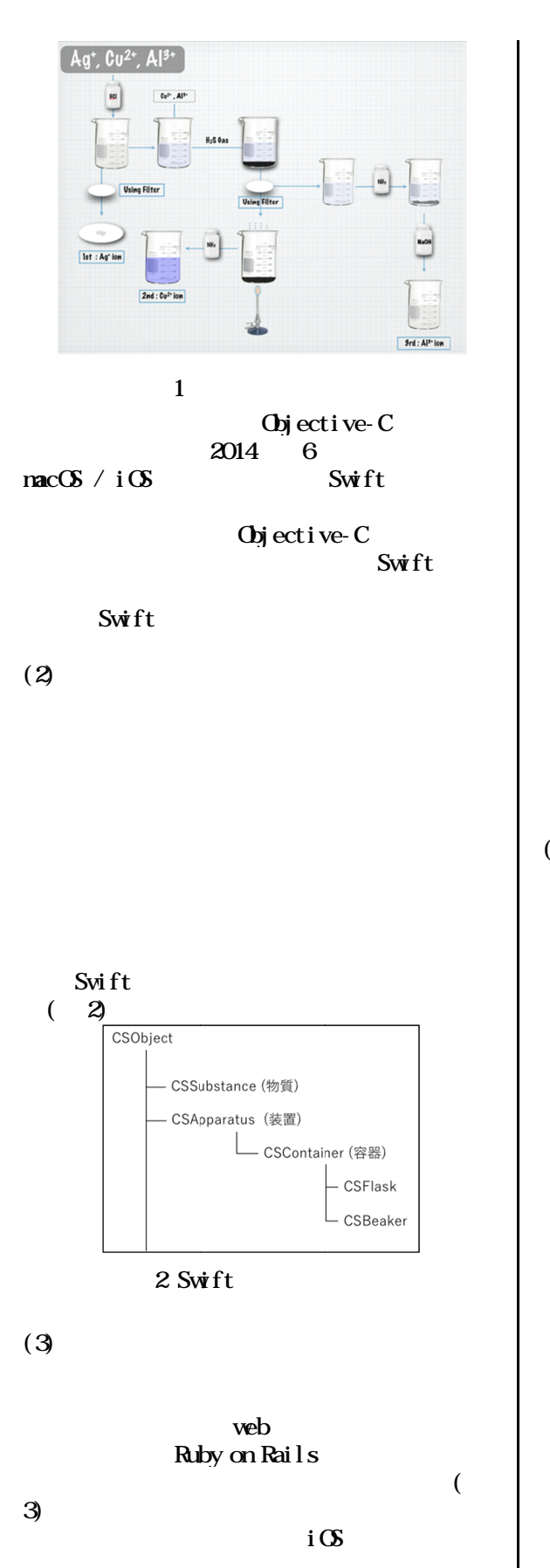

web

(property key)

 $( 4)$ (plist File)

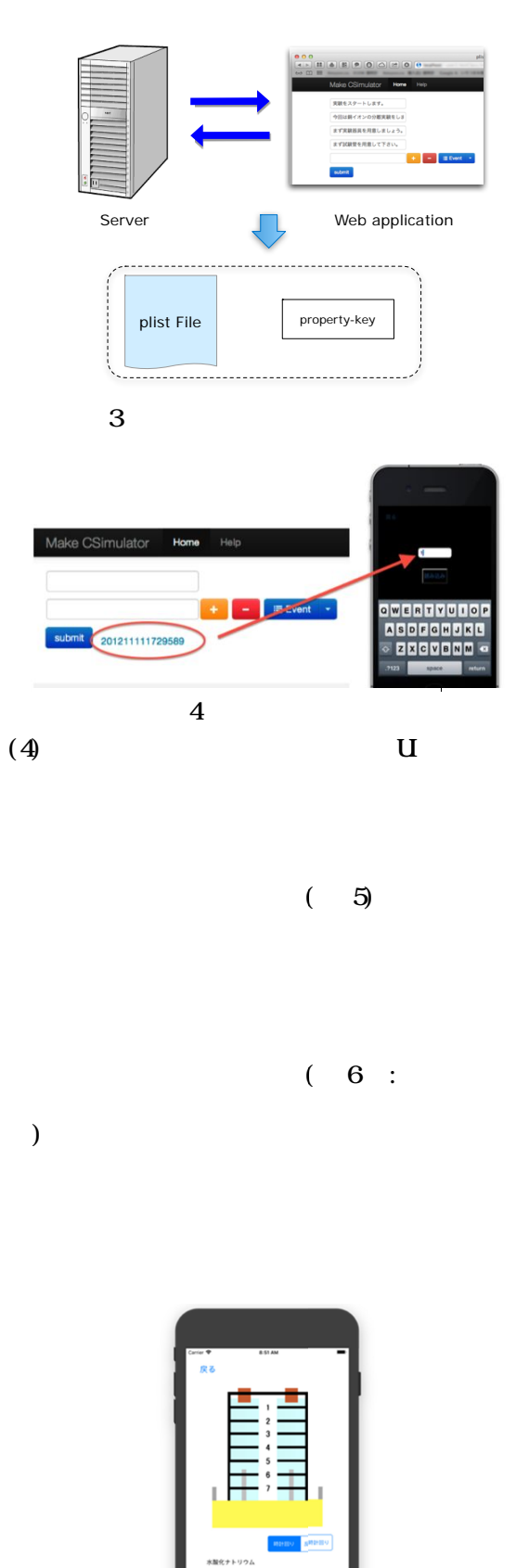

5

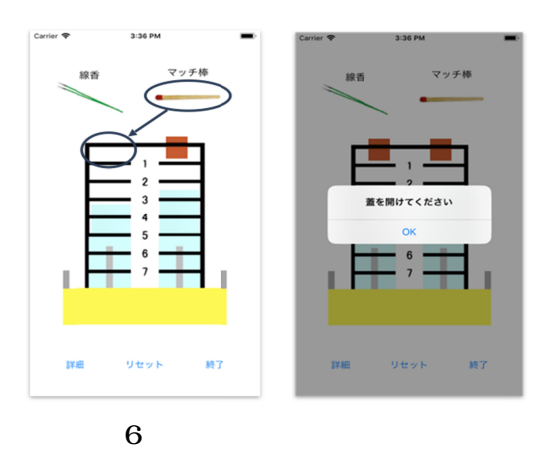

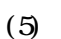

OS

iPad

web

1.

22

2. Shin-ya TAKANE, CSimulator: Development of an Educational Support Tool for Chemical Experiments Experiments, 2016 International Conference of East East-Asian Association for Science East-Asian Association for Scie<br>Education (EASE2016), August 26, 2016 2016,Tokyo, Japan Tokyo,Japan. .

4

,

98

 $\overline{,2018}$  3 ,

3 Anmar Abdulhal em FALNBAN and Shin-ya T TAKANE, CSimulator: A Chemical Educational Support Tool for Smart Devices Devices, The 6th Network for

Inter-Asian Chemistry Educators<br>Conference (NCE2015), July 29,<br>2015, Tokyo, Japan. Conference  $(NG2015)$ , July 29, 2015,Tokyo, Japan

4. Ammar Abdulhalem FALMBAN and Shin Shin-ya TAKANE, Development of Chemical Educational Support Tools on iOS device, International Confere Conference on Chemistry Education 2014 device, International Conference<br>Chemistry Education 2014<br>(ICCE2014),July 14, 2014,Toronto, Canada.

(1)

TAKANE,Shin TAKANE,Shin-ya

20243199